OCAML

 $\boldsymbol{x}$ 

 $\overline{a}$ =

 $\overline{a}$ 

 $\boldsymbol{x}$ 

 $\overline{a}$ =

# Übungen zur Analysis I für Informatiker - Blatt  $12$  (fak. bis 02.02.04)

# Aufgabe 51. Ableitungen

(a) 
$$
f(x) = a^{\sqrt{x^2+1}} = a^{(x^2+1)^{\frac{1}{2}}} = e^{(x^2+1)^{\frac{1}{2}} \cdot \ln(a)}
$$

$$
f'(x) = a^{\sqrt{x^2+1}} \cdot \frac{1}{2 \cdot \sqrt{x^2+1}} \cdot 2x \cdot \ln(a) = a^{\sqrt{x^2+1}} \cdot \frac{x \cdot \ln(a)}{\sqrt{x^2+1}}
$$
  
\n(b) 
$$
f(x) = \sqrt[n]{\frac{x}{\ln x}} = \left(\frac{x}{\ln(x)}\right)^{\frac{1}{n}}
$$

$$
f'(x) = \frac{1}{n} \cdot \left(\frac{x}{\ln(x)}\right)^{\frac{1-n}{n}} \cdot \frac{\ln(x) - 1}{\ln^2(x)}
$$
  
\n(c) 
$$
f(x) = x^{(x^x)} = e^{(x^x) \cdot \ln x}
$$

$$
f'(x) = \left(e^{x^x \cdot \ln(x)}\right)' = e^{x^x \cdot \ln(x)} \cdot (x^x \cdot \ln(x))' = x^{(x^x)} \cdot \left[(x^x)' \cdot \ln(x) + x^x \cdot \frac{1}{x}\right] =
$$

$$
= x^{(x^x)} \cdot \left[\left(e^{x \cdot \ln x}\right)' \cdot \ln(x) + x^x \cdot \frac{1}{x}\right] = x^{(x^x)} \cdot \left[x^x \cdot (\ln(x) + 1) \cdot \ln(x) + x^x \cdot \frac{1}{x}\right]
$$

$$
= x^{(x^x)} \cdot \left[x^x \cdot \ln^2(x) + x^x \cdot \ln(x) + x^{x-1}\right] = x^{(x^x)} \cdot x^x \cdot \left[\ln^2(x) + \ln(x) + \frac{1}{x}\right]
$$

(d)  $f(x) = \arccos(x)$ . Gemäß Satz 5.7<sup>1</sup> gilt für die Ableitung:

$$
f'(x) = \frac{1}{\cos'(\arccos x)} = \frac{1}{-\sin(\arccos x)} = (*) - \frac{1}{\sqrt{1 - x^2}}
$$

(\*): Für  $y := \arccos x$  gilt  $\cos y = x$ . Wegen

$$
\sin^2 y + \cos^2 y = 1 \Leftrightarrow \sin y = \sqrt{1 - \cos^2 y} = \sqrt{1 - x^2}
$$

ist

$$
-\sin y = -\sin(\arccos x) = -\sqrt{1 - x^2}.
$$

Aufgabe 52.  $f(x) = x^{n+1} - rx^n + r - 1$ 

# (a) Ableitung:

$$
f'(x) = (n+1)x^{n} - nrx^{n-1} = x(n+1)x^{n-1} - nrx^{n-1}
$$

<sup>&</sup>lt;sup>1</sup>vgl. auch Forster, Analysis I, S.149

Extrema (Nullstellen der Ableitung):

$$
x(n+1)x^{n-1} - nrx^{n-1} = 0
$$
  

$$
x(n+1)x^{n-1} = n \cdot r \cdot x^{n-1}
$$
  

$$
x(n+1) = n \cdot r
$$
  

$$
x = \frac{n \cdot r}{n+1} \text{ (Extrempunkt)}
$$

$$
r > 1 + \frac{1}{n} \Rightarrow \frac{n \cdot r}{n+1} > \frac{n \cdot (1 + \frac{1}{n})}{n+1} = 1
$$

Außerdem:

$$
x > \frac{n \cdot r}{n+1} \Rightarrow f'(x) > 0
$$
  

$$
x < \frac{n \cdot r}{n+1} \Rightarrow f'(x) < 0
$$

 $\Rightarrow$  Bei dem Extrempunkt $\frac{n\cdot r}{n+1}$  muss es sich um ein Minimum handeln.

#### (b) Bestimmung der Nullstellen:

$$
x^{n+1} - rx^n + r - 1 = 0
$$
  
\n
$$
\Leftrightarrow \qquad x^{n+1} - 1 = rx^n - r \qquad \Rightarrow 1. \text{ (triviale) Lösung: } x = 1
$$
  
\n
$$
\Leftrightarrow \qquad x^{n+1} - 1 = r(x^n - 1)
$$
  
\n
$$
\Leftrightarrow \qquad \frac{x^{n+1} - 1}{x^n - 1} = r
$$
  
\n
$$
\Leftrightarrow \qquad \frac{x^{n+1} - 1}{x^n - 1} > 1 + \frac{1}{n}
$$
  
\n
$$
\Leftrightarrow \qquad \frac{x \cdot (x^n - 1)}{x^n - 1} > 1 + \frac{1}{n}
$$
  
\n
$$
\Leftrightarrow \qquad x > 1 + \frac{1}{n} \qquad \Rightarrow 2. \text{ Lösung: } x > \frac{1}{n}
$$

#### Aufgabe 53.

#### (a) Grenzwerte:

$$
\lim_{x \to 0} f(x) = \lim_{x \to 0} x^{\frac{1}{x}} = \lim_{x \to 0} e^{\frac{1}{x} \cdot ln(x)} = \lim_{x \to 0} e^{\frac{ln(x)}{x}}
$$

$$
\lim_{x \to 0} e^{\frac{\ln(x)}{x}} = e^0 = 1
$$

$$
\lim_{x \to \infty} e^{\frac{\ln(x)}{x}} = e^0 = 1
$$

Ableitung von  $\sqrt[x]{x} = x^{\frac{1}{x}} = e^{\frac{1}{x} \cdot \ln(x)}$  über *Kettenregel*:

$$
f'(x) = exp'\left(\frac{1}{x} \cdot \ln(x)\right) \cdot \left[\left(-\frac{1}{x^2} \cdot \ln(x)\right) + \left(\frac{1}{x} \cdot \frac{1}{x}\right)\right] = exp\left(\frac{1}{x} \cdot \ln(x)\right) \cdot \left[\frac{-\ln(x)}{x^2} + \frac{1}{x^2}\right] =
$$
  

$$
exp\left(\frac{1}{x} \cdot \ln(x)\right) \cdot \left[\frac{1 - \ln(x)}{x^2}\right] = x^{\frac{1}{x}} \cdot \frac{1 - \ln(x)}{x^2}
$$

Extremum:  $f'(x) = 0 \Leftrightarrow x = e$ 

$$
\text{Maximum:} \\
\lim_{x \nearrow e} \left[ \sqrt[x]{x} \cdot \frac{1 - \ln(x)}{x^2} \right] \ge 0
$$

Damit hat f tatsächlich<sup>2</sup> ein Maximum an der Stelle  $e$ .

$$
\geq 0 \qquad \qquad \lim_{x \searrow e} \left[ \sqrt[x]{x} \cdot \frac{1 - \ln(x)}{x^2} \right] \leq 0
$$

<sup>2</sup> vgl. Forster, Analysis I, S. 154

(b)(c) Stelle den Bezug zur Funktion  $f = x^{\frac{1}{x}} = \sqrt[x]{x}$  her:

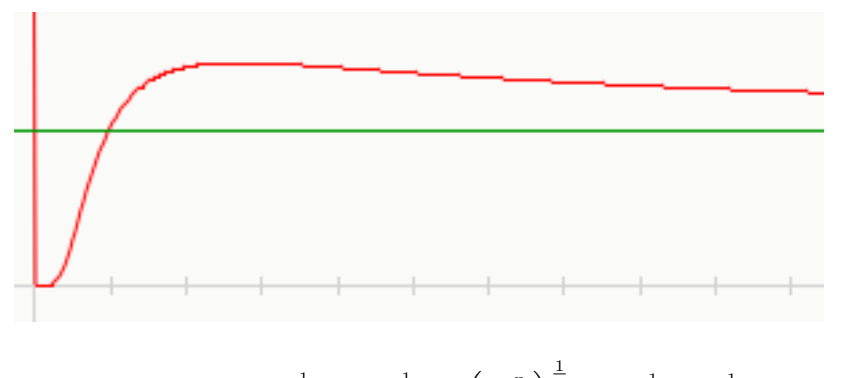

$$
m^{n} = n^{m} \Rightarrow m^{n \frac{1}{m}} = n^{m \frac{1}{m}} \Rightarrow \left(m^{\frac{n}{m}}\right)^{\frac{1}{n}} \Rightarrow m^{\frac{1}{m}} = n^{\frac{1}{n}}
$$

Die Lösung der Gleichung mit  $m = n$  ist trivial.

Eine Lösung (m,n) mit  $m \neq n$  muss auf jeden Fall im Intervall I =  $]1; +\infty[$  liegen, da nur hier die Zuordnung  $y := x$  mehrdeutig ist, es also nur hier für ein und dasselbe y zwei Lösungen gibt. Wegen des Zwischenwertsatzes muss außerdem entweder  $(m > e, n < e)$  oder  $(m < e, n > e)$ gelten (da e Maximum der Funktion). Damit kommt als ganzzahlige Lösung  $(m,n)$  nur  $(2,4)$  bzw. (4, 2) in Frage, wie aus dem Graphen von f ersichtlich wird (denn:  $1 \notin I$ ,  $3 > e$ ).

#### Aufgabe 54.

Für  $n \in \mathbb{N}_0$ ,  $x \in [-1, 1]$  sei  $T_n(x) = \cos(n \cdot \arccos(x))$  und  $U_n(x) = \frac{\sin((n+1)\arccos(x))}{\sqrt{1-x^2}}$ .

(a) Zu zeigen:  $T_{n+1}(x) = 2xT_n(x) - T_{n-1}(x)$ , umgeformt  $T_{n+1}(x) + T_{n-1}(x) = 2xT_n(x)$ . Im Folgenden sei abkürzend  $y := \arccos(x)$ .

$$
T_{n+1}(x) + T_{n-1}(x) = \cos((n+1) \cdot \arccos(x)) + \cos((n-1) \cdot \arccos(x)) =
$$
  
=  $\cos(ny + y) + \cos(ny - y) =$   
=  $\cos(ny)\cos(y) - \sin(ny)\sin(y) + \cos(ny)\cos(y) + \sin(ny)\sin(y) =$   
=  $2 \cdot \cos(ny)\cos(y) = 2 \cdot \cos(n \cdot \arccos(x)) \cdot \cos(\arccos(x)) = 2 \cdot x \cdot \cos(n \cdot \arccos(x)) =$   
=  $2 \cdot x \cdot T_n(x)$ 

Berechne  $T_0, T_1$ :

$$
T_0 = \cos(0 \cdot \arccos(x)) = \cos(0) = 1
$$

$$
T_1 = \cos(1 \cdot \arccos(x)) = \cos(\arccos(x)) = x
$$

Wegen der oben bewiesenen Beziehung  $T_{n+1}(x) = 2xT_n(x) - T_{n-1}(x)$  gilt  $grad(T_n) < grad(T_{n+1}),$ genauer  $grad(T_n) + 1 = grad(T_{n+1})$ . Mit  $grad(T_0) = 0$  ist stets  $grad(T_n) = n$ .

(b) Nullstellen:

$$
\cos(n \cdot \arccos(x)) = 0
$$
  
\n
$$
\Leftrightarrow \qquad n \cdot \arccos(x) = \pm \frac{\pi}{2}
$$
  
\n
$$
\Leftrightarrow \qquad \arccos(x) = \pm \frac{\pi}{2n}
$$
  
\n
$$
\Leftrightarrow \qquad x_{1,2} = \cos\left(\pm \frac{\pi}{2n}\right)
$$

(c) Anmerkung:  $arccos'(x)$  wurde in Aufgabe 51d) bestimmt.

 $T_n(x) = \cos(n \cdot \arccos(x))$ 

$$
T'_n(x) = -\sin(n \cdot \arccos(x)) \cdot n \cdot \left(-\frac{1}{\sqrt{1-x^2}}\right) = \frac{\sin(n \cdot \arccos(x))}{\sqrt{1-x^2}} \cdot n = U_n \cdot n
$$

Für  $n := n + 1$  ergibt sich tatsächlich  $T'_{n+1} = U_n \cdot (n+1)$ .

Der Grad der 1. Ableitung  $f'$  ist stets um 1 geringer als der Grad der Ursprungsfunktion  $f$ , also Der Grad der 1. Ableitung *J* ist stets um 1 geringer als der Grad der Ursprungsfunktion *J*, also grad(f) = grad(f) – 1. Damit (und nach der Feststellung in 54a) ist grad  $[T'_{n+1}] = n$  und wegen der oben bewiesenen Beziehung auch  $grad(U_n) = n$ .

Aufgabe 55. Newton-Maehly-Approximation, Horner-Schema in OCAML

#### Programm-Ausgabe:

```
(a) | m | Nullstelle | # Iterationen | Genauigkeit eingehalten
   -----------------------------------------------------------
   | 0 | 3.00000000 | 010 | false<br>| 1 | 2.00000000 | 008 | false
   | 1 | 2.00000000 | 008 | false
   | 2 | 1.00000000 | 001 | false
(b) | m | Nullstelle | # Iterationen | Genauigkeit eingehalten
   -----------------------------------------------------------
   | 0 | 0.53208889 | 007 | false
   | 1 | -0.65270364 | 100 | true
   | 2 | -2.87938524 | 100 | true
(c) | m | Nullstelle | # Iterationen | Genauigkeit eingehalten
    -----------------------------------------------------------
   | 0 | 4.00355758 | 014 | false
   | 1 | 1.98318161 | 013 | false
   | 2 | 0.04073553 | 012 | false
   | 3 | -1.03226355 | 100 | true
   | 4 | -2.99521117 | 100 | true
```
# $\mathbf{Programm\text{-}Quelltext^3}\text{:}$

```
(* common exception *)
exception MyError of string ;;
(* max_of_list : get max value from list *)
let rec max of list = function
   [] -> raise (MyError "Leere Liste hat kein maximales Element!")
 | x: \Box -> x| x::y::xs -> max_of_list ((max x y)::xs) ;;
(* strip_first : strip first element from list *)
let strip_first = function
   [] -> []
 | x::xs -> xs ;;
(* strip_last : strip last element from list (tail recursive version) *)
let strip_last =
 let rec sl a = function
```
<sup>3</sup>Auch im WWW: http://www.slacky.de/files/uni/analysis/newton.ml

```
[] -> []
  | x::[] \rightarrow a| x:ixs \rightarrow sl (a@[x]) xsin sl [] ;;
(* lastele : return last element of list *)
let rec lastele = function
   [] -> raise (MyError "Leere Liste hat kein letztes Element!")
  \vert x::[] \rightarrow x| x::xs -> lastele xs ;;
(* get_ele_nr : gets element nr. x from list l, counting from 0 *)
let rec get_ele_nr s = function
   [] -> raise (MyError "Leere Liste enthaelt keine Elemente!")
  | x::xs -> if s = 0 then x else get_ele_nr (s-1) xs;
(* implementation of the horner scheme *)
let it_horner x l it =
 let gen_hornerline x l =
   let l = strip_first l in
   let rec fh_aux lf acc x = function[] -> acc@[lf]
   | h::t \rightarrow fh_aux (h +. x *. lf) (acc@[lf]) x t
   in fh_aux 1. [] x l
  in
 let rec iterate x 1 itcur =
   let l = if itcur > 1 then strip_last l else l in
     if itcur < it then iterate x (gen_hornerline x l) (itcur+1)
     else lastele l
  in iterate x l 0 ;;
(* Bestimme x0 := max (|a0|,1+|a1|,...,1+|a{n-1}|) aus Koeffizientenliste *)
let bestimme_x0 l =
 let a0 = lastele l and rest = strip_first (strip_last l) in
 max_of_list ([abs_float a0]@(List.map (fun y -> 1.+.(abs_float y)) rest)) ;;
(* newton_maehly : Implementation *)
let newton_maehly klist grad epsilon itmax =
 let x0 = (bestimme_x0 klist) in
 let rec calc m nslist =
   let rec nst_approx xk itcur =
      let pxk = it_horner xk klist 1 and p_xk = it_horner xk klist 2
        and extract_nst (nst,it,gen,m) = nst in
      let rec the Sum k n =
         if k > n then 0.
         else let theNst = extract_nst (get_ele_nr (k-1) nslist) in
              pxk /. (xk -. theNst) +. theSum (k+1) n in
      let xkplus1 = xk - \nexists xk / \nmid (p_xk - \nmid (theSum 1 m)) in
      let genau = abs_float (xkplus1 -. xk) > epsilon *. xkplus1 in
      if itcur = itmax || not genau then (xkplus1,itcur,genau,m)
      else nst_approx xkplus1 (itcur+1) in
   if (m < grad) then calc (m+1) (nslist@[nst_approx x0 0])
   else nslist
  in calc 0 [] ;;
(* Ausgabefunktion *)
let pp = Printf.printf;;
```
let output\_example x = pp "| m | Nullstelle | # Iterationen | Genauigkeit eingehalten\n" ; pp "-----------------------------------------------------------\n" ;  $L$ ist.iter (fun (a,b,c,d) -> pp "| %d | % .8f | %03d | %b\n" d a b c) x ; pp "\n" ;; (\* Aufruf fuer die Beispiele (a) - (c) \*) output\_example (newton\_maehly [1.;-6.;11.;-6.] 3 10e-8 100) ;; output\_example (newton\_maehly [1.;3.;0.;-1.] 3 10e-8 100) ;;

output\_example (newton\_maehly [1.;-2.;-13.;14.;24.;-1.] 5 10e-8 100) ;;